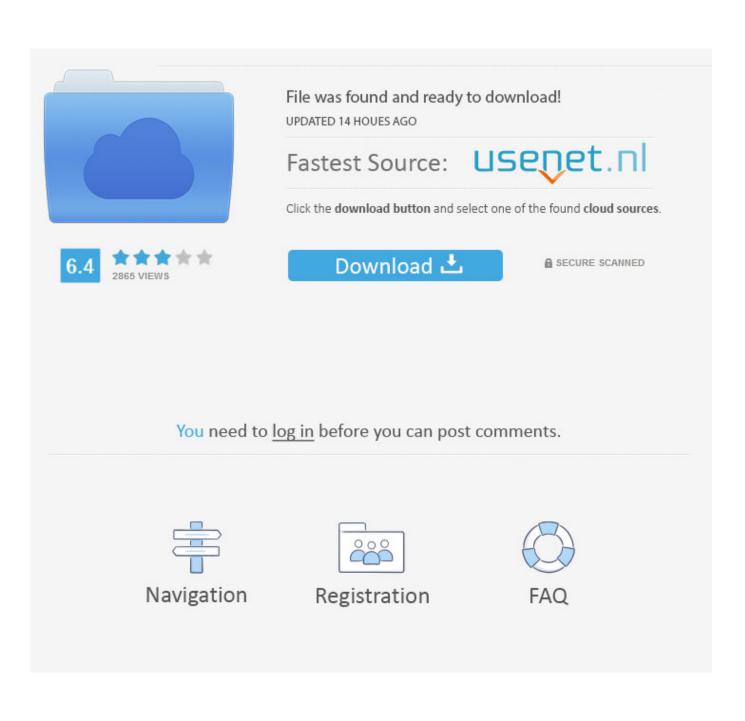

Bluestacks Mac Download 2017

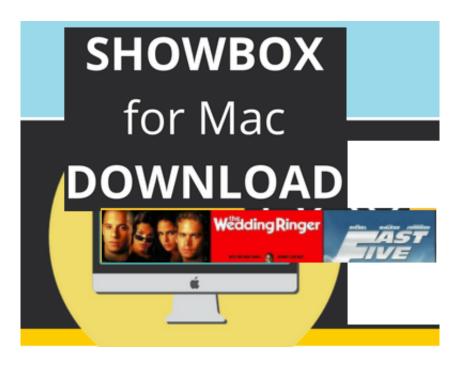

Bluestacks Mac Download 2017

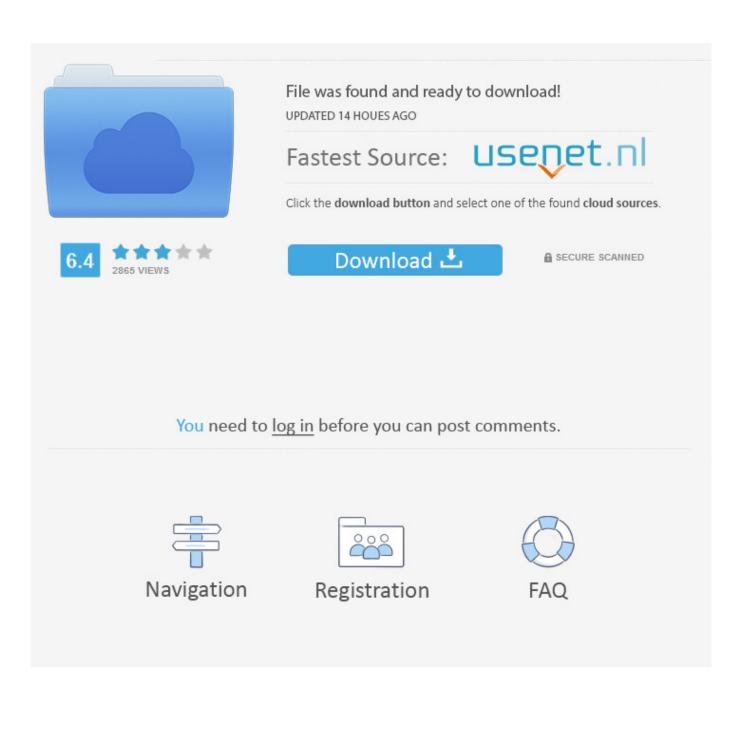

BlueStacks App Player for PC Windows 2 6 105 7902 Released: 30th Oct 2020 (a few seconds ago) BlueStacks App Player for PC Windows 2.. Have you ever suffered the agony of not being able to enjoy your favorite Android applications on your Windows or MacOs powered personal computers? Well, then Bluestacks is the means of.. The latest version of BlueStacks: Here is a complete guide about Download and Install BlueStacks for Your PC Windows XP/7/8.

Have you ever suffered the agony of not being able to enjoy your favorite Android applications on your Windows or MacOs powered personal computers? Well, then Bluestacks is the means of.

## bluestacks

bluestacks, bluestacks download, bluestacks 3, bluestacks among us, bluestacks mac, bluestacks emulator, bluestacks 5, bluestacks app, bluestacks android emulator, bluestacks game, bluestacks 4.90, bluestacks tweaker, bluestacks 4.240, bluestacks free fire, bluestacks 4.260, bluestacks linux

Choose your desired language on the welcome pageAfter that sign, in into your Google account.

## bluestacks 3

What is Bluestacks?BlueStacks is one of the quintessential Android emulators for PC.. This can take up to a few minutes depending on your PC specificationWait for the installation process to be overThen click on the "Complete" button for concluding the taskAfter this, the Bluestack installer will prompt you to a one-time initial setup process.. Four months later, and we have the version 4 40, which continues down the same path on its.

## bluestacks emulator

The Bluestack app player makes it possible for the Android applications to be run on the Windows or MacOs platform.. 6 104 6367 Released: 30th Oct 2020 (a few seconds ago) BlueStacks App Player for PC Windows 2.. In this article we are going to talk about offline mode installer, a recommended option for those users who do not always have an internet connection.. Have you ever suffered the agony of not being able to enjoy your favorite Android applications on your Windows or MacOs powered personal computers? Well, then Bluestacks is the means of relief for this anguish.. How to Download Bluestacks on Windows & MAC OSNow the next part comes about how you can download Bluestacks for PC.. Download Bluestacks App Player For MAC & Windows 10 john Mcauliff February 10, 2019 Articles.. "Click on "Allow" in "Security & Privacy" settingsNow you are all set to enjoy all the Android application on your MacOs. e10c415e6f